# **Содержание**

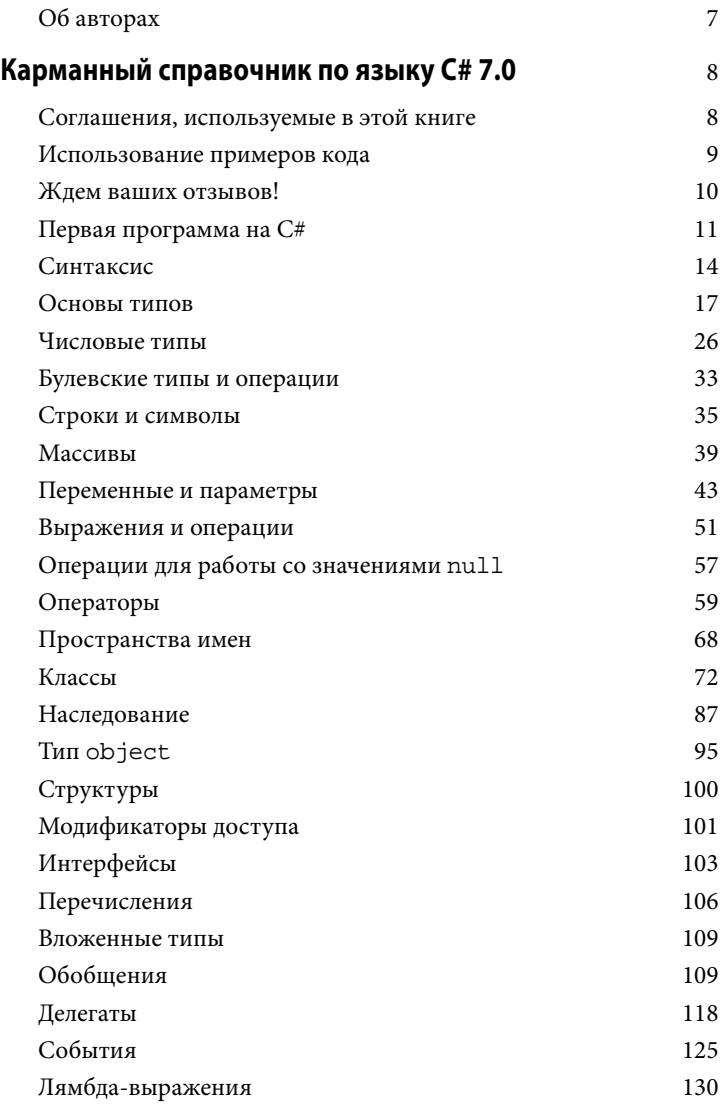

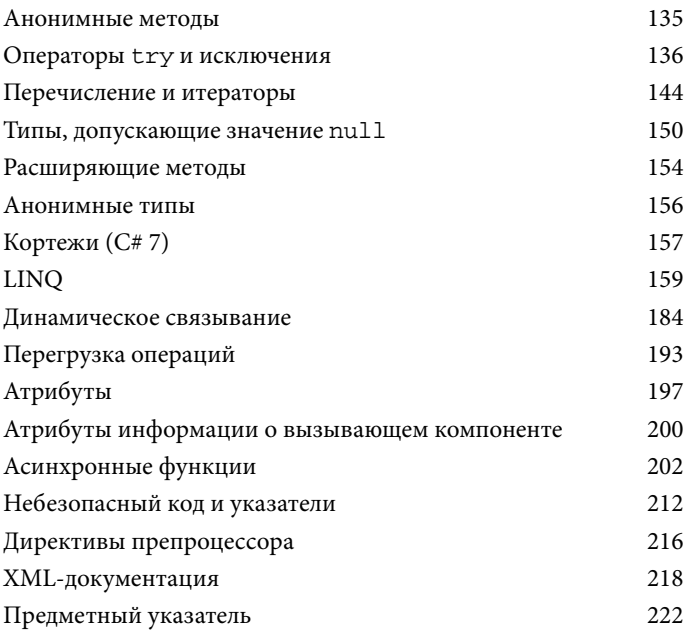

#### Модификатор out

Apryмент out похож на аргумент ref за исключением следуюших аспектов:

- он не нуждается в присваивании значения перед входом в функцию;
- ему должно быть присвоено значение перед выходом из функции.

Модификатор out чаще всего применяется для получения из метода нескольких возвращаемых значений.

#### Переменные out и отбрасывание (C#7)

В версии С#7 переменные можно объявлять на лету при вызове методов с параметрами out:

```
int.TryParse('123", out int x);Console. WriteLine (x);
```
Этот код эквивалентен следующему коду:

```
int x;
int. TryParse ("123", out x);
Console. WriteLine (x);
```
Когда вызываются методы с множеством параметров out, посредством символа подчеркивания можно "отбрасывать" любые параметры, которые не интересны для кода. Предполагая, что метод SomeBigMethod() был определен с пятью параметрами out, вот как проигнорировать все параметры кроме третьего:

```
SomeBigMethod (out , out , out int x, out , out );
Console. WriteLine (x);
```
#### Модификатор params

48

Для последнего параметра метода может быть указан модификатор params, чтобы метод принимал любое количество аргументов определенного типа. Тип параметра должен быть объявлен как массив. Например:

```
static int Sum (params int[] ints)
\left\{ \right.int sum = 0;
 for (int i = 0; i < ints. Length; i++) sum += ints[i];
  return sum;
\mathcal{E}
```
Вызвать метод Sum () можно так:

Console. WriteLine (Sum  $(1, 2, 3, 4)$ ); // 10

Аргумент params может быть также задан как обычный массив. Предыдущий вызов семантически эквивалентен следующему коду:

Console. WriteLine (Sum (new int[] {  $1, 2, 3, 4$  } ));

#### Необязательные параметры

Начиная с версии С# 4.0, в методах, конструкторах и индексаторах можно объявлять необязательные параметры. Параметр является необязательным, если в его объявлении указано стандартное значение:

```
void Foo (int x = 23) { Console. WriteLine (x); }
```
При вызове метода необязательные параметры могут быть опущены:

 $Foo()$ ; // 23

На самом деле необязательному параметру х передается стандартный аргумент со значением 23 - компилятор встраивает это значение в скомпилированный код на вызывающей стороне. Показанный выше вызов Foo () семантически эквивалентен такому вызову:

Foo  $(23)$ ;

потому что компилятор просто подставляет стандартное значение необязательного параметра там, где он используется.

#### ВНИМАНИЕ!

Добавление необязательного параметра к открытому методу, который вызывается из другой сборки, требует перекомпиляции обеих сборок - точно как в случае, если бы параметр был обязательным.

Стандартное значение необязательного параметра должно быть указано в виде константного выражения или конструктора без параметров для типа значения. Необязательные параметры не могут быть помечены посредством ref или out.

Обязательные параметры должны находиться перед необязательными параметрами в объявлении метода и при его вызове (исключением являются аргументы params, которые всегда располагаются в конце). В следующем примере для х передается явное значение 1, а для у - стандартное значение 0:

```
void Foo (int x = 0, int y = 0)
 Console. WriteLine (x + " , " + y);
1
void Test()
 \text{Foo}(1); // 1, 0
```
Чтобы сделать обратное (передать стандартное значение для х и указанное явно значение для у), потребуется скомбинировать необязательные параметры с именованными аргументами.

#### Именованные аргументы

Вместо распознавания аргумента по позиции его можно идентифицировать по имени. Например:

```
void Foo (int x, int y)
\left\{ \right.Console. WriteLine (x + " , " + y);
void Test()
 Foo (x:1, y:2); // 1, 2
```
Именованные аргументы могут встречаться в любом порядке. Следующие вызовы Foo () семантически идентичны:

Foo  $(x:1, y:2)$ ; Foo  $(y:2, x:1)$ ;

Именованные и позиционные аргументы можно смешивать при условии, что именованные аргументы указаны последними:

Foo  $(1, y:2)$ ;

Именованные аргументы особенно удобны в сочетании с необязательными параметрами. Например, взгляните на такой метод:

void Bar (int a=0, int b=0, int c=0, int d=0) { ... }

```
Его можно вызвать, предоставив только значение для d:
Bar (d:3);
```
Это чрезвычайно удобно при работе с АРІ-интерфейсами СОМ.

### Объявление неявно типизированных локальных переменных с помощью var

Часто случается так, что переменная объявляется и инициализируется за один шаг. Если компилятор способен вывести тип из инициализирующего выражения, то на месте объявления типа можно применять ключевое слово var. Например:

```
var x = "crpoka";
var y = new System. Text. StringBuilder();
var z = (float)Math.PI;
```
Это в точности эквивалентно следующему коду:

```
string x = "cтрока";
System. Text. StringBuilder y =
 new System. Text. StringBuilder();
float z = (float) Math.PI;
```
Из-за такой прямой эквивалентности неявно типизированные переменные являются статически типизированными. К примеру, приведенный ниже код вызовет ошибку на этапе компиляции:

```
var x = 5;
x = "cтрока"; // Ошибка на этапе компиляции;
              // x имеет тип int
```
В разделе "Анонимные типы" на стр. 156 мы опишем сценарий, когда использовать ключевое слово var обязательно.

## Выражения и операции

Выражение по существу указывает значение. Простейшими разновидностями выражений являются константы (наподобие 123) и переменные (вроде х). Выражения могут видоизменяться и комбинироваться с помощью операций. Операция принимает один или более входных операндов и дает на выходе новое выражение:

```
12 * 30 // * - операция, а 12 и 30 - операнды
```
Можно строить сложные выражения, поскольку операнд сам по себе может быть выражением, как операнд (12 \* 30) в следующем примере:

 $1 + (12 * 30)$ 

Операции в С# могут быть классифицированы как унарные, бинарные и тернарные в зависимости от количества операндов, с которыми они работают (один, два или три). Бинарные операции всегда применяют инфиксную форму записи, при которой операция помещается между двумя операндами.

Операции, которые являются неотъемлемой частью самого языка, называются первичными; примером может служить операция вызова метода. Выражение, не имеющее значения, называется пустым выражением:

Console. WriteLine (1)

Поскольку пустое выражение не имеет значения, оно не может использоваться в качестве операнда при построении более сложных выражений:

1 + Console. WriteLine (1) // Ошибка на этапе компиляции

### Выражения присваивания

Выражение присваивания применяет операцию = для присваивания переменной результата вычисления другого выражения. Например:

 $x = x * 5$ 

Выражение присваивания — не пустое выражение. На самом деле оно заключает в себе присваиваемое значение и потому может встраиваться в другое выражение. В следующем примере выражение присваивает 2 переменной х и 10 переменной у:

 $y = 5 * (x = 2)$ 

Такой стиль выражения может применяться для инициализации нескольких значений:

 $a = b = c = d = 0$ 

Составные операции присваивания являются синтаксическим сокращением, которое комбинирует присваивание с другой операцией.

#### Например:

```
x * = 2 // эквивалентно x = x * 2x \ll 1 // эквивалентно x = x \ll 1
```
(Тонкое исключение из этого правила касается событий, которые рассматриваются позже: операции += и -= в них трактуются специальным образом и отображаются на средства доступа add и remove события.)

### Приоритеты и ассоциативность операций

Когда выражение содержит несколько операций, порядок их вычисления определяется приоритетами и ассоциативностью. Операции с более высокими приоритетами выполняются перед операциями, приоритеты которых ниже. Если операции имеют одинаковые приоритеты, то порядок их выполнения определяется ассоциативностью.

#### Приоритеты операций

Выражение  $1 + 2 \times 3$  вычисляется как  $1 + (2 \times 3)$ , потому что операция \* имеет более высокий приоритет, чем +.

#### Левоассоциативные операции

Бинарные операции (кроме операции присваивания, лямбдаоперации и операции объединения с null) являются левоассоциативными; другими словами, они вычисляются слева направо. Например, выражение 8/4/2 вычисляется как (8/4)/2 по причине левой ассоциативности. Разумеется, порядок вычисления можно изменить, расставив скобки.

#### Правоассоциативные операции

Операция присваивания, лямбда-операция, операция объединения с null и условная операция являются правоассоциативными; другими словами, они вычисляются справа налево. Правая ассоциативность позволяет компилировать множественное присваивание, такое как x=y=3: сначала значение 3 присваивается у, а затем результат этого выражения (3) присваивается х.

## Таблица операций

В следующей таблице перечислены операции С# в порядке приоритетов. Операции в одной и той же категории имеют одинаковые приоритеты. Операции, которые могут быть перегружены пользователем, объясняются в разделе "Перегрузка операций" на стр. 193.

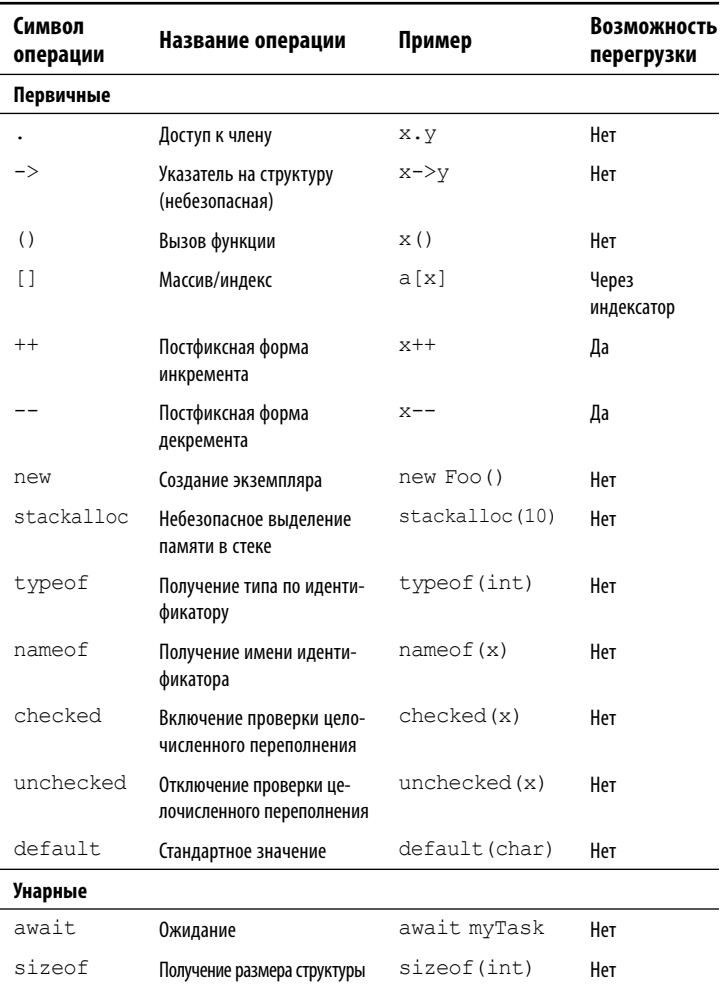

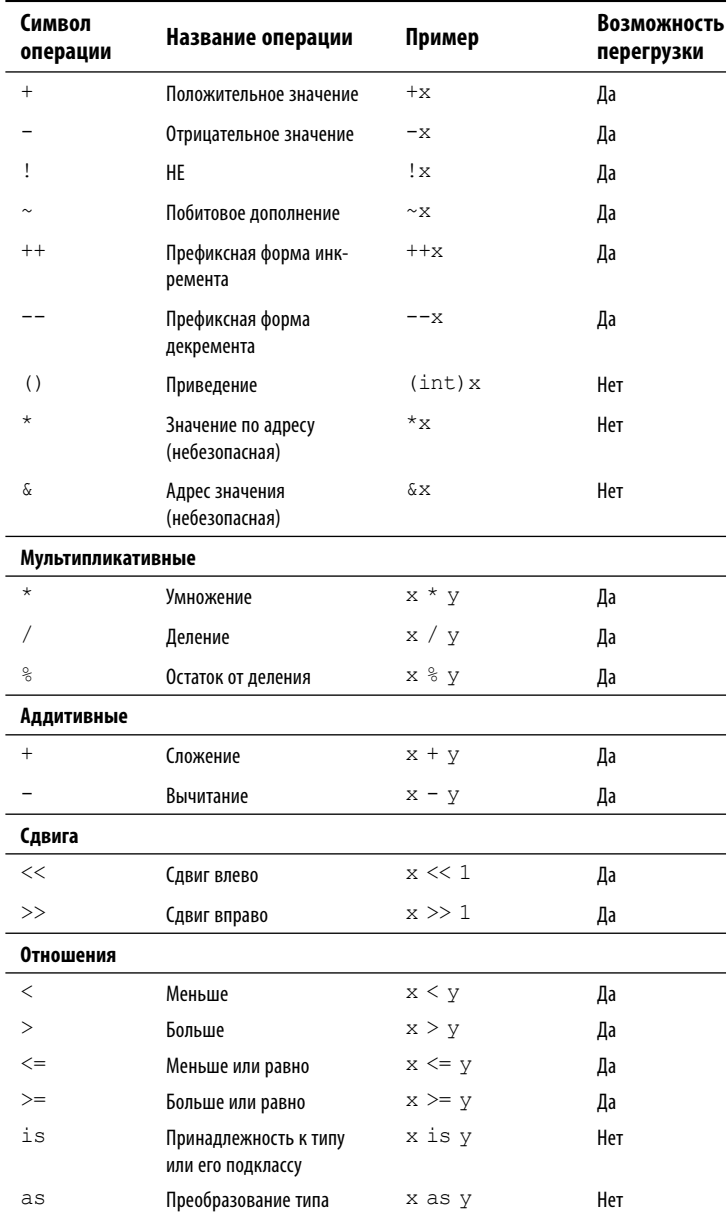

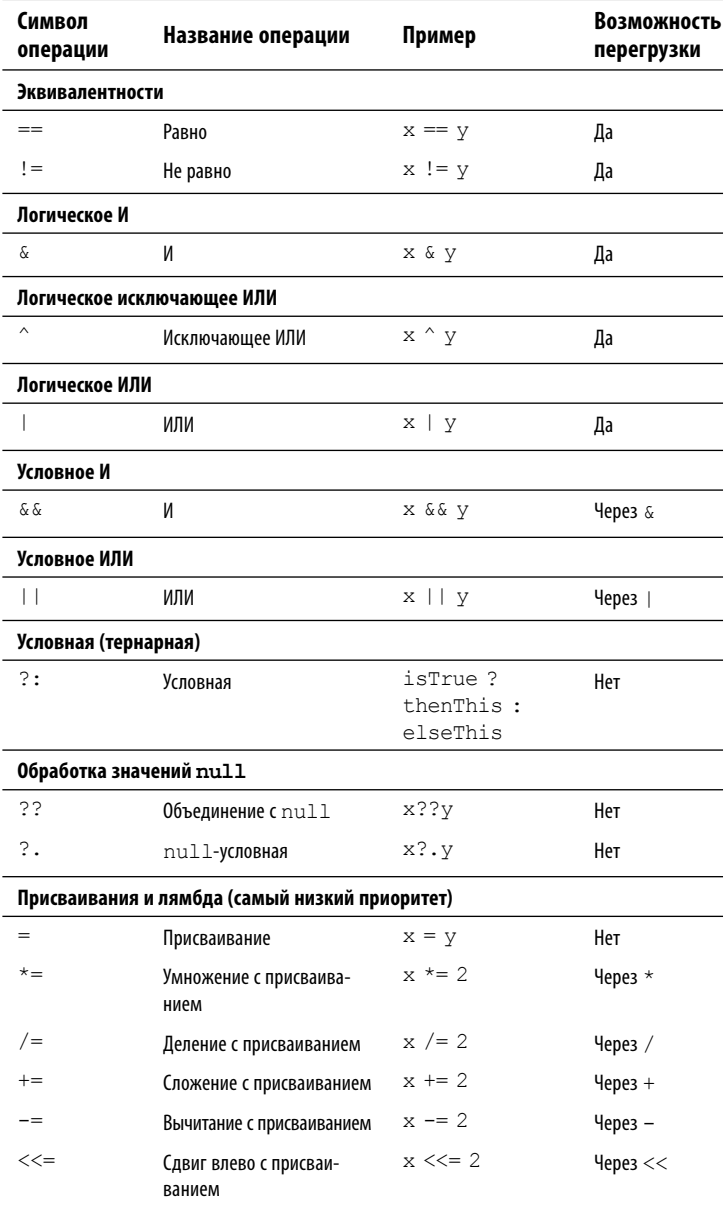

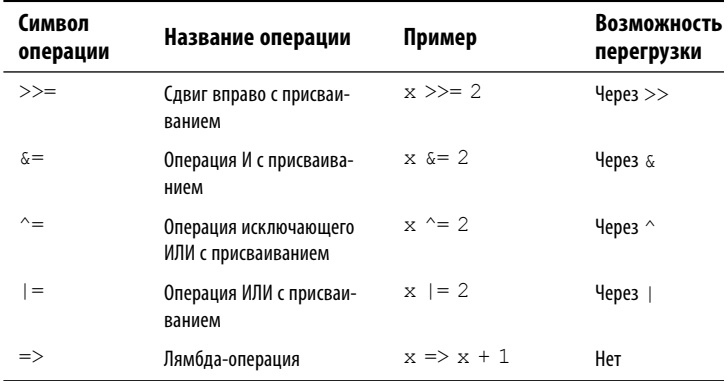

## Операции для работы со значениями null

В языке С# определены две операции, предназначенные для упрощения работы со значениями null: операция объединения с null (null coalescing) и null-условная операция (null-conditional).

## Операция объединения с null

Операция объединения с null обозначается как ??. Она говорит о следующем: если операнд не равен null, тогда возвратить его значение, иначе возвратить стандартное значение. Например:

```
string s1 = null;
string s2 = s1 ?? "пусто"; // s2 получает значение "пусто"
```
Если левостороннее выражение не равно null, то правостороннее выражение никогда не вычисляется. Операция объединения с null также работает с типами, допускающими null (см. раздел "Типы, допускающие значение null" на стр. 150).

### null-условная операция

null-условная операция (или элвис-операция) обозначается как ?. и появилась в версии С# 6. Она позволяет вызывать методы и получать доступ к членам подобно стандартной операции точки, но с той разницей, что если находящийся слева операнд paвeн null, то результатом выражения будет null, а не генерация исключения NullReferenceException:

```
System. Text. StringBuilder sb = null;
string s = sb?. ToString (); // Ошибка не возникает;
                             // s равно null
```
Последняя строка кода эквивалентна такой:

```
string s = (sb == null ? null : sb.ToString());
```
Столкнувшись со значением null, элвис-операция сокращает вычисление остатка выражения. В следующем примере переменная s получает значение null, несмотря на наличие стандартной операции точки между ToString () и ToUpper():

```
System. Text. StringBuilder sb = null;
string s = sb?. ToString(). ToUpper // OMMOKa
                                    // не возникает
```
Многократное использование элвис-операции необходимо, только если находящийся непосредственно слева операнд может быть равен null. Приведенное ниже выражение надежно работает в ситуациях, когда х и х. у равны null:

 $x? . y? . z$ 

Оно эквивалентно следующему выражению (за исключением того, что х. у оценивается только раз):

```
x == null ? null: (x,y == null ? null : x,y,z)
```
Окончательное выражение должно быть способным принимать значение null. Показанный далее код не является допустимым, т.к. тип int не может принимать null:

```
System. Text. StringBuilder sb = null;
int length = sb?. ToString(). Length; // He допускается
```
Исправить положение можно за счет применения типа значения, допускающего null (см. раздел "Типы, допускающие значение null" на стр. 150):

```
int? length = sb?. ToString(). Length; // Допустимо;
                       // int? может принимать null
```
null-условную операцию можно также использовать для вызова метола void:

```
someObject?.SomeVoidMethod();
```
Если переменная someObject равна null, то вместо генерации исключения NullReferenceException этот вызов превращается в "отсутствие операции".

null-условная операция может применяться с часто используемыми членами типов, которые описаны в разделе "Классы" на стр. 72, в том числе с методами, полями, свойствами и индексаторами. Она также хорошо сочетается с операцией объединения  $c$  null.

```
System. Text. StringBuilder sb = null;
string s = sb?. ToString () ?? "пусто"; // s получает
                                       // значение "пусто"
```
Последняя строка эквивалентна следующей:

```
string s = (sb == null ? "nycro" : sb.ToString());
```
# Операторы

Функции состоят из операторов, которые выполняются последовательно в порядке их появления внутри программы. Блок операторов - это последовательность операторов, находящихся между фигурными скобками ({}).

## Операторы объявления

Оператор объявления объявляет новую переменную с возможностью ее дополнительной инициализации посредством выражения. Оператор объявления завершается точкой с запятой. Можно объявлять несколько переменных одного и того же типа, указывая их в списке с запятой в качестве разделителя. Например:

```
bool rich = true, famous = false;
```
Объявление константы похоже на объявление переменной за исключением того, что после объявления константа не может быть изменена и объявление обязательно должно сопровождаться инициализацией (см. раздел "Константы" на стр. 83):

**const** double  $c = 2.99792458E08$ ;

#### Область видимости локальной переменной

Областью видимости локальной переменной или локальной константы является текущий блок. Объявлять еще одну локальную переменную с тем же самым именем в текущем блоке или в любых вложенных блоках не разрешено.

### Операторы выражений

Операторы выражений - это выражения, которые также представляют собой допустимые операторы. На практике такие выражения что-то "делают"; другими словами, выражения:

- выполняют присваивание или модификацию переменной;
- создают экземпляр объекта;
- вызывают метод.

Выражения, которые не делают ничего из перечисленного выше, не являются допустимыми операторами:

```
string s = "foo":s. Length; // Недопустимый оператор: он ничего не делает!
```
При вызове конструктора или метода, который возвращает значение, вы не обязаны использовать результат. Тем не менее, если только данный конструктор или метод не изменяет состояние, то такой оператор бесполезен:

```
new StringBuilder(); // Допустим, но бесполезен
                    // Допустим, но бесполезен
x.Equals (y);
```
### Операторы выбора

Операторы выбора предназначены для условного управления потоком выполнения программы.

#### Оператор if

Оператор if выполняет некоторый оператор, если результатом вычисления выражения bool оказывается true. Например:

```
if (5 < 2 * 3)Console. WriteLine ("true"); // true
```
Оператором может быть блок кода:

```
if (5 < 2 * 3)Console. WriteLine ("true"); // true
 Console. WriteLine ("...")
\mathbf{L}
```